STATS 200: Introduction to Statistical Inference Lecture 5: Testing a simple null hypothesis

# Statistical inference  $=$  Probability<sup>-1</sup>

Today: Does my data come from a prescribed distribution, F? This is oftentimes called testing **goodness of fit**.

**KORK ERKER ADE YOUR** 

Example: You roll a 6-sided die n times, and observe 1, 3, 1, 6, 4, 2, 5, 3, . . . Is this a fair die?

## Example: Einstein's theory of Brownian motion

Motion of a tiny (radius  $\approx 10^{-4}$  cm) particle suspended in water:

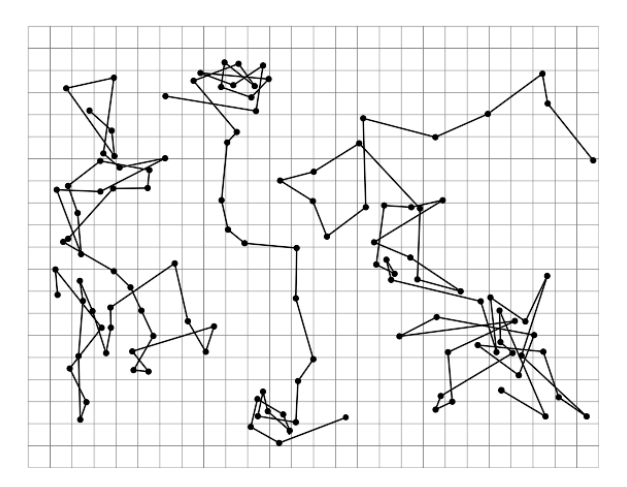

K ロ ▶ K @ ▶ K 할 > K 할 > 1 할 > 1 이익어

Example: Einstein's theory of Brownian motion Albert Einstein (1905):  $P_{t+\Delta t} \sim \mathcal{N}\left(P_t, \left(\frac{\sigma^2}{\rho}\right)^2\right)$  $\begin{pmatrix} \sigma^2 & 0 \ 0 & \sigma^2 \end{pmatrix}$  , where

$$
\sigma^2 = \frac{RT}{3\pi\eta r N_A}(\Delta t).
$$

**K ロ ▶ K @ ▶ K 할 X X 할 X 및 할 X X Q Q O** 

- $\blacktriangleright$   $P_t$ : position of particle at time t
- $\triangleright$  R: ideal gas constant
- $\blacktriangleright$  T: absolute temperature
- $\blacktriangleright$   $\eta$ : viscosity of water
- $\blacktriangleright$  r: radius of particle
- <span id="page-3-0"></span> $\triangleright$   $N_A$ : Avogadro's number

Example: Einstein's theory of Brownian motion Albert Einstein (1905):  $P_{t+\Delta t} \sim \mathcal{N}\left(P_t, \left(\frac{\sigma^2}{\rho}\right)^2\right)$  $\begin{pmatrix} \sigma^2 & 0 \ 0 & \sigma^2 \end{pmatrix}$  , where

$$
\sigma^2 = \frac{RT}{3\pi\eta r N_A}(\Delta t).
$$

- $\blacktriangleright$   $P_t$ : position of particle at time t
- $\triangleright$  R: ideal gas constant
- $\blacktriangleright$  T: absolute temperature
- $\blacktriangleright$   $\eta$ : viscosity of water
- $\blacktriangleright$  r: radius of particle
- $\triangleright$   $N_A$ : Avogadro's number

Jean Perrin (1909): Measured the position of a particle every 30 seconds to verify Einstein's theory (and to compute  $N_A$ ). For his experiment,  $\sigma^2 = 2.23 \times 10^{-7}$  cm<sup>2</sup>.

**KORK EX KEY EL ARA** 

Does Perrin's data fit with Einstein's model[?](#page-3-0)

# Null and alternative hypotheses

A hypothesis test is a binary question about the data distribution. Our goal is to either accept a null hypothesis  $H_0$  (which specifies something about this distribution) or to reject it in favor of an alternative hypothesis  $H_1$ .

If  $H_0$  (similarly  $H_1$ ) completely specifies the probability distribution for the data, then the hypothesis is simple. Otherwise it is composite.

**KORKAR KERKER E VOOR** 

Today we'll focus on testing simple null hypotheses  $H_0$ .

### Simple vs. composite

Example: Let  $X_1, \ldots, X_6$  be the number of times we obtain 1 to 6 in  $n$  dice rolls. This null hypothesis is simple:

> $H_0: (X_1,\ldots,X_6) \sim \mathsf{Multinomial}\left(n,\left(\frac{1}{6}\right)\right)$  $\frac{1}{6}, \ldots, \frac{1}{6}$  $\frac{1}{6})$ ).

> > **K ロ ▶ K @ ▶ K 할 X X 할 X → 할 X → 9 Q Q ^**

#### Simple vs. composite

Example: Let  $X_1, \ldots, X_6$  be the number of times we obtain 1 to 6 in  $n$  dice rolls. This null hypothesis is simple:

$$
H_0: (X_1, \ldots, X_6) \sim \text{Multinomial}\left(n, \left(\frac{1}{6}, \ldots, \frac{1}{6}\right)\right).
$$

We might wish to test this null hypothesis against the simple alternative hypothesis

$$
H_1: (X_1,\ldots,X_6)\sim \text{Multinomial}\left(n,\left(\frac{1}{9},\frac{1}{9},\frac{1}{9},\frac{2}{9},\frac{2}{9},\frac{2}{9}\right)\right),
$$

or perhaps against the compositive alternative hypothesis

$$
H_1: (X_1, \ldots, X_6) \sim \text{Multinomial}(n, (p_1, \ldots, p_6))
$$
  
for some  $(p_1, \ldots, p_6) \neq (\frac{1}{6}, \ldots, \frac{1}{6})$ .

#### Simple vs. composite

Example: Let  $(X_1, Y_1), (X_2, Y_2), (X_3, Y_3), \ldots$  be the displacement vectors  $P_{30} - P_0, P_{60} - P_{30}, P_{90} - P_{60}, \ldots$  where  $P_t \in \mathbb{R}^2$  is the position of a particle at time t in Perrin's experiment. Einstein's theory corresponds to the simple null hypothesis

$$
H_0: (X_1, Y_1), \ldots, (X_n, Y_n) \stackrel{\text{IID}}{\sim} \mathcal{N}(0, 2.23 \times 10^{-7}I).
$$

To test the theory qualitatively, but possibly allow for an error in Einstein's formula for  $\sigma^2$ , we might test the composite null hypothesis

$$
H_0: (X_1, Y_1), \ldots, (X_n, Y_n) \stackrel{\text{IID}}{\sim} \mathcal{N}(0, \sigma^2 I) \text{ for some } \sigma^2 > 0.
$$

One can pose a number of different possible alternative hypotheses  $H_1$  to the above nulls.

#### Test statistics

A test statistic  $T := T(X_1, \ldots, X_n)$  is any statistic such that extreme values (large or small) of  $T$  provide evidence against  $H_0$ .

Example: Let  $X_1, \ldots, X_6$  count the results from *n* dice rolls, and let

$$
\mathcal{T} = \left(\frac{X_1}{n} - \frac{1}{6}\right)^2 + \ldots + \left(\frac{X_6}{n} - \frac{1}{6}\right)^2.
$$

Large values of  $T$  provide evidence against the null hypothesis of a fair die,

$$
H_0: (X_1, \ldots, X_6) \sim \text{Multinomial}\left(n, \left(\frac{1}{6}, \ldots, \frac{1}{6}\right)\right).
$$

**KORKAR KERKER EL VOLO** 

#### Test statistics

Example: Let  $(X_1, Y_1), \ldots, (X_n, Y_n)$  be the displacements from Perrin's experiment. For testing

$$
H_0: (X_1, Y_1), \ldots, (X_n, Y_n) \stackrel{\text{IID}}{\sim} \mathcal{N}(0, 2.23 \times 10^{-7}I).
$$

the following are possible test statistics:

$$
\bar{X} = \frac{1}{n}(X_1 + \dots + X_n)
$$
  
\n
$$
\bar{Y} = \frac{1}{n}(Y_1 + \dots + Y_n)
$$
  
\n
$$
V = \frac{1}{n}(X_1^2 + Y_1^2 + \dots + X_n^2 + Y_n^2)
$$

(Values of  $\bar{X}$  or  $\bar{Y}$  much larger or smaller than 0, or values of V much larger or smaller than 2  $\times$  2.23  $\times$  10<sup>-7</sup>, provide evidence against  $H_0$  in favor of various alternatives  $H_1$ .)

Let  $R_i = X_i^2 + Y_i^2$ . Suppose we are interested in testing whether  $R_1, \ldots, R_n$  are distributed as 2.23  $\times$   $10^{-7}\chi_2^2$  (their distribution under  $H_0$ ). We can plot a histogram of these values:

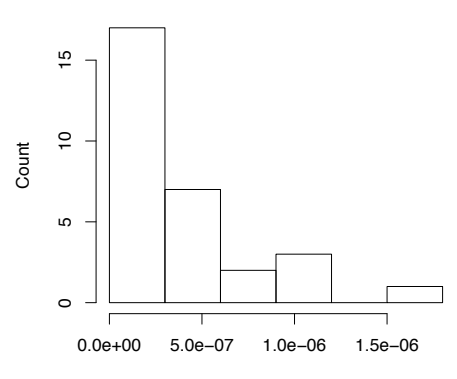

#### **Histogram of X^2+Y^2**

X^2+Y^2

**KORK ERKER ADE YOUR** 

Deviations from 2.23  $\times$   $10^{-7}\chi_2^2$  are better visualized by a hanging histogram, which plots  $O_i - E_i$  where  $O_i$  is the observed count for bin *i* and  $E_i$  is the expected count under the 2.23  $\times$   $10^{-7}\chi_2^2$ distribution:

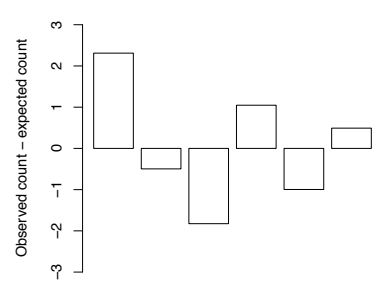

**Hanging histogram of X^2+Y^2**

 $\left\{ \begin{array}{ccc} \pm & \pm & \pm \end{array} \right.$ 

 $\Rightarrow$ 

 $2990$ 

A test statistic can be  $\mathcal{T} = \sum_{i=1}^{6} (\mathcal{O}_i - \mathcal{E}_i)^2$ .

Problem: Let  $p_i$  be the probability that the hypothesized chi-squared distribution assigns to bin *i*. If  $H_0$  were true, then  $O_i \sim \text{Binomial}(n, p_i)$  and  $E_i = np_i = \mathbb{E}[O_i]$ . So

$$
Var[O_i] = \mathbb{E}[(O_i - E_i)^2] = np_i(1 - p_i).
$$

The variation in  $O_i$  is smaller, and scales approximately linearly with  $\rho_i$ , if  $\rho_i$  is close to 0. This might explain why the bars were smaller on the right side of the hanging histogram.

4 D > 4 P + 4 B + 4 B + B + 9 Q O

Problem: Let  $p_i$  be the probability that the hypothesized chi-squared distribution assigns to bin *i*. If  $H_0$  were true, then  $O_i \sim \text{Binomial}(n, p_i)$  and  $E_i = np_i = \mathbb{E}[O_i]$ . So

$$
Var[O_i] = \mathbb{E}[(O_i - E_i)^2] = np_i(1 - p_i).
$$

The variation in  $O_i$  is smaller, and scales approximately linearly with  $\rho_i$ , if  $\rho_i$  is close to 0. This might explain why the bars were smaller on the right side of the hanging histogram.

**KORKAR KERKER EL VOLO** 

Solution: We can "stabilize the variance" by looking at  $\frac{O_i-E_i}{\sqrt{E_i}}=\frac{O_i-E_i}{\sqrt{np_i}}$ .

Problem: Let  $p_i$  be the probability that the hypothesized chi-squared distribution assigns to bin *i*. If  $H_0$  were true, then  $O_i \sim \text{Binomial}(n, p_i)$  and  $E_i = np_i = \mathbb{E}[O_i]$ . So

$$
Var[O_i] = \mathbb{E}[(O_i - E_i)^2] = np_i(1 - p_i).
$$

The variation in  $O_i$  is smaller, and scales approximately linearly with  $\rho_i$ , if  $\rho_i$  is close to 0. This might explain why the bars were smaller on the right side of the hanging histogram.

Solution: We can "stabilize the variance" by looking at 
$$
\frac{O_i - E_i}{\sqrt{E_i}} = \frac{O_i - E_i}{\sqrt{np_i}}
$$
.

Or alternatively, we can look at  $\sqrt{O_i}$  — √ Or alternatively, we can look at  $\sqrt{O_i} - \sqrt{E_i}$ . (Taylor expansion of  $\overline{x}$  around  $x = E_i$  yields  $\sqrt{O_i} - \sqrt{E_i} \approx \frac{1}{2\sqrt{2}}$  $\frac{1}{2\sqrt{E_i}}(O_i-E_i)$ , so this has a similar effect as  $\frac{O_i - E_i}{2\sqrt{E_i}}$  when  $O_i - E_i$  is small.)

The hanging chi-gram plots  $\frac{O_i - E_i}{\sqrt{E_i}}$ :

**Hanging chi−gram of X^2+Y^2**

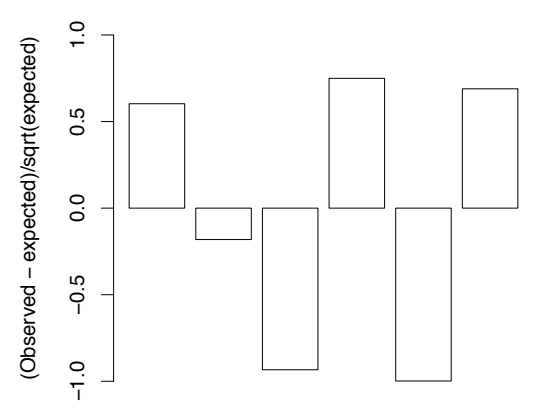

The test statistic  $\mathcal{T} = \sum_{i=1}^{6} \frac{(O_i - E_i)^2}{E_i}$  $\frac{-E_i \cdot F_i}{E_i}$  is called **Pearson's** chi-squared statistic for goodness of fit.

> イロト イ部 トメ きょ メ きょう き  $2990$

Tukey's hanging rootogram plots  $\sqrt{O_i}$  — √  $E_i$ :

#### **Hanging rootogram of X^2+Y^2**

K ロ ▶ K @ ▶ K 할 ▶ K 할 ▶ 이 할 → 9 Q @

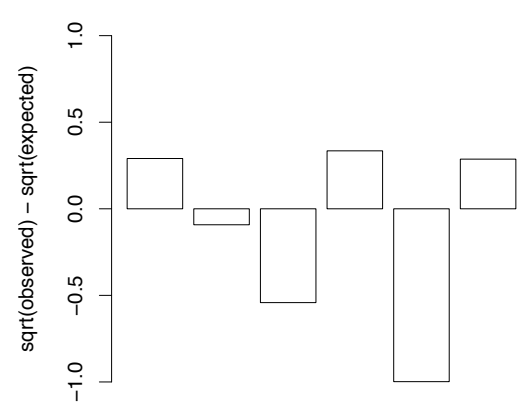

<span id="page-17-0"></span>We may take as test statistic  $\mathcal{T} = \sum_{i=1}^6 ($ √  $\overline{O_i}$  – √  $\overline{E_i})^2$ .

A **QQ** plot (or probability plot) compares the sorted values of  $R_1, \ldots, R_n$  with the  $\frac{1}{n+1}, \frac{2}{n+1}, \ldots, \frac{n}{n+1}$  quantiles of the hypothesized 2.23  $\times$   $10^{-7}\chi_2^2$  distribution:

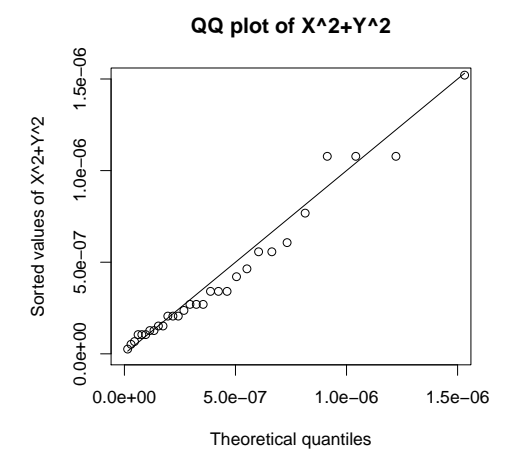

Values close to the line  $y = x$  indicate a go[od](#page-17-0) [fit](#page-19-0)[.](#page-17-0)

How do we get a test statistic from a QQ plot? One way is to take the maximum vertical deviation from the  $y = x$  line: Let  $R_{(1)} < \ldots < R_{(n)}$  be the sorted values of  $R_1, \ldots, R_n$ . Take

$$
T = \max_{i=1}^n \left| R_{(i)} - F^{-1} \left( \frac{i}{n+1} \right) \right|,
$$

<span id="page-19-0"></span>where  $F$  is the CDF of the 2.23  $\times\,10^{-7}\chi_2^2$  distribution so  $F^{-1}(t)$  is its  $t^{\text{th}}$  quantile.

**KORK ERKER ADE YOUR** 

How do we get a test statistic from a QQ plot? One way is to take the maximum vertical deviation from the  $y = x$  line: Let  $R_{(1)} < \ldots < R_{(n)}$  be the sorted values of  $R_1, \ldots, R_n$ . Take

$$
T = \max_{i=1}^n \left| R_{(i)} - F^{-1} \left( \frac{i}{n+1} \right) \right|,
$$

where  $F$  is the CDF of the 2.23  $\times\,10^{-7}\chi_2^2$  distribution so  $F^{-1}(t)$  is its  $t^{\text{th}}$  quantile.

Problem: For values of  $R$  where the distribution has high density, the quantiles are closer together, so we expect a smaller vertical deviation. This explains why we see more vertical deviation in the upper right of the last QQ plot.

Solution: We may stabilize the spacings between quantiles by considering instead

$$
T = \max_{i=1}^n \left| F(R_{(i)}) - \frac{i}{n+1} \right|.
$$

Solution: We may stabilize the spacings between quantiles by considering instead

$$
T = \max_{i=1}^n \left| F(R_{(i)}) - \frac{i}{n+1} \right|.
$$

This is almost the same as the one-sample Kolmogorov-Smirnov (K-S) statistic,

$$
T_{KS} = \max_{i=1}^n \max \left( \left| F(R_{(i)}) - \frac{i}{n} \right|, \left| F(R_{(i)}) - \frac{i-1}{n} \right| \right).
$$

(You can show  $\frac{i-1}{n} < \frac{i}{n+1} < \frac{i}{n}$  $\frac{1}{n}$ , and the difference between  $T$  and  $T_{KS}$  is negligible for large n.)

**KORKAR KERKER EL VOLO** 

Supposing that we've picked our test statistic  $T$ , how large (or small) does T need to be, before we can safely assert that  $H_0$  is false?

**K ロ ▶ K @ ▶ K 할 X X 할 X → 할 X → 9 Q Q ^** 

Supposing that we've picked our test statistic  $T$ , how large (or small) does T need to be, before we can safely assert that  $H_0$  is false?

In most cases we can never be 100% sure that  $H_0$  is false. But we can compute  $T$  from the observed data and compare with the sampling distribution of T if  $H_0$  were true. This is called the **null** distribution of  $T$ .

Example: Consider

$$
H_0: (X_1, Y_1), \ldots, (X_n, Y_n) \stackrel{\text{IID}}{\sim} \mathcal{N}(0, 2.23 \times 10^{-7}I).
$$

Under  $H_0$ ,  $\bar{X} \sim \mathcal{N}(0, 2.23 \times 10^{-7}/n)$ . This normal distribution is the null distribution of  $\bar{X}$ .

**KORKAR KERKER EL VOLO** 

Here's the PDF for the null distribution of  $\overline{X}$ , when  $n = 30$ :

**Null distribution of Xbar**

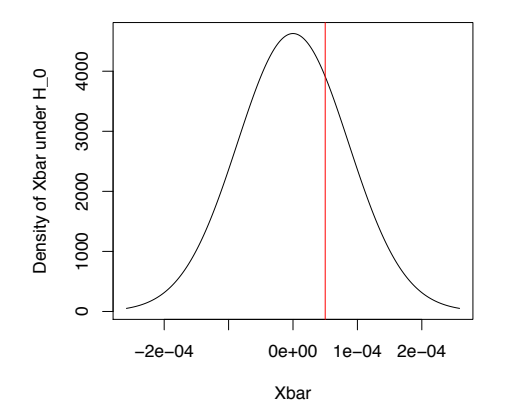

If, for the observed data,  $\bar X=0.5\times 10^{-4}$ , this would not provide strong evidence against  $H_0$ . In this case we might accept  $H_0$ .

Here's the PDF for the null distribution of  $\overline{X}$ , when  $n = 30$ :

**Null distribution of Xbar**

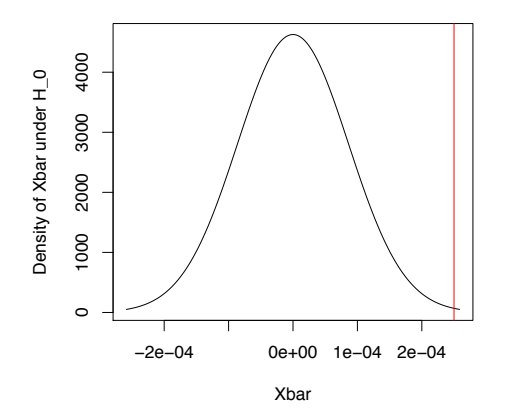

If, for the observed data,  $\bar X = 2.5 \times 10^{-4}$ , this would provide strong evidence against  $H_0$ . In this case we might reject  $H_0$ .

The rejection region is the set of values of  $T$  for which we choose to reject  $H_0$ . The **acceptance region** is the set of values of T for which we choose to accept  $H_0$ .

We choose the rejection region so as to control the probability of type I error:

 $\alpha = \mathbb{P}_{H_0}$ [reject  $H_0$ ]

This value  $\alpha$  is also called the **significance level** of the test.

If, under its null distribution,  $T$  belongs to the rejection region with probability  $\alpha$ , then the test is level- $\alpha$ .

(Notation: For a simple null hypothesis  $H_0$ , we write  $\mathbb{P}_{H_0}[\mathcal{E}]$  to denote the probability of event  $\mathcal E$  under  $H_0$ , i.e. the probability of  $\mathcal E$ if  $H_0$  were true.)

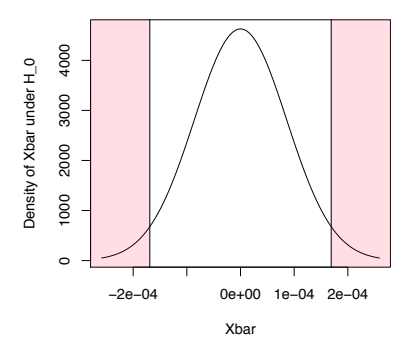

**Null distribution of Xbar**

Example: A (two-sided) level- $\alpha$  test might reject  $H_0$  when X falls in the above shaded regions. Mathematically, let  $z(\alpha)$  denote the  $1 - \alpha$  quantile, or "upper  $\alpha$  point", of the distribution  $\mathcal{N}(0, 1)$ . As  $\bar{X} \sim \mathcal{N}(0, \sigma^2/n)$  under  $H_0$  (where  $\sigma^2 = 2.23 \times 10^{-7}$ ), the rejection region should be  $(-\infty, -\frac{\sigma}{\sqrt{n}} \times z(\alpha/2)] \cup [\frac{\sigma}{\sqrt{n}} \times z(\alpha/2), \infty)$ .

## P-values

The **p-value** is the smallest significance level at which your test would have rejected  $H_0$ .

For a one-sided test that rejects for large  $T$ , letting  $t_{obs}$  denote the value of  $T$  computed from the observed data, the p-value is  $\mathbb{P}_{H_0}[T \geq t_{\text{obs}}].$ 

For a two-sided test that rejects at the  $\alpha/2$  and  $1 - \alpha/2$  quantiles of the null distribution of T, the p-value is 2 times the smaller of  $\mathbb{P}_{H_0}[T \ge t_{\text{obs}}]$  and  $\mathbb{P}_{H_0}[T \le t_{\text{obs}}]$ .

The p-value provides a quantitative measure of the extent to which the data supports (or does not support)  $H_0$ . It is preferable to report the exact  $p$ -value, rather than to just say "we rejected at level-0.05".

# A word of caution

Accepting (or failing to reject)  $H_0$  does not imply there is strong evidence that  $H_0$  is true. Both of the following are possible:

- $\triangleright$  The particular test statistic you chose is not good at distinguishing the null hypothesis  $H_0$  from the true distribution. Or equivalently, the true distribution is not well-captured by the alternative  $H_1$  that your test statistic is targeting. (For example, in Perrin's data, if there is significant drift in the y direction, you would not detect this using the test statistic  $\overline{X}$ .)
- $\triangleright$  You do not have enough data to reject  $H_0$  at the significance level that you desire. In this case your study might be underpowered—we'll discuss this issue a couple weeks from now.

KID KA KERKER KID KO

# Determining the null distribution

To figure out the rejection region, we must understand the null distribution of the test statistic. There are three methods:

- $\triangleright$  Sometimes we can derive the null distribution exactly, for example in the previous slides where the test statistic is  $\overline{X}$  and  $X_1, \ldots, X_n$  are normally distributed under  $H_0$ .
- $\triangleright$  Sometimes we can derive an asymptotic approximation, using tools such as the CLT and continuous mapping theorem.
- $\triangleright$  When  $H_0$  is simple, we can always obtain the null distribution by simulation.

**KORKAR KERKER EL VOLO** 

## Using an asymptotic null distribution

Example: Let  $(X_1, \ldots, X_6)$  denote the counts of 1 to 6 from *n* rolls of a die, and consider testing the simple null of a fair die

$$
H_0: (X_1, \ldots, X_6) \sim \text{Multinomial}\left(n, \left(\frac{1}{6}, \ldots, \frac{1}{6}\right)\right)
$$

using the test statistic

$$
\mathcal{T}=\left(\frac{X_1}{n}-\frac{1}{6}\right)^2+\ldots+\left(\frac{X_6}{n}-\frac{1}{6}\right)^2.
$$

Recall from last lecture that for large  $n$ ,  $T$  is approximately distributed as  $\frac{1}{6n}\chi_5^2$ .

To perform an **asymptotic level-** $\alpha$  **test**, we may reject  $H_0$  when  $t_{\rm obs}$  exceeds  $\frac{1}{6n}\chi_5^2(\alpha)$ , where  $\chi_n^2(\alpha)$  denotes the  $1-\alpha$  quantile, or "upper  $\alpha$  point", of the  $\chi^2_n$  distribution.

## Using a simulated null distribution

Example: Let  $T$  be Pearson's chi-squared statistic for goodness of fit for the values  $X_1^2 + Y_1^2, \ldots, X_{30}^2 + Y_{30}^2$  from Perrin's experiments, discussed previously. We may simulate the null distribution of  $T$ :

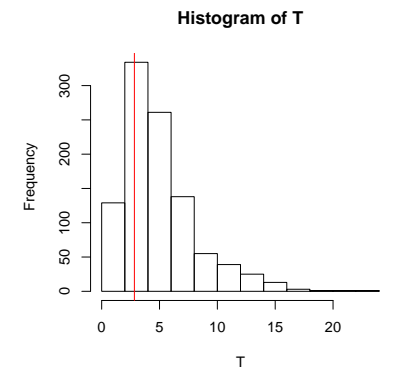

This shows the 1000 values of  $T$  across 1000 simulations. The observed value  $t_{obs} = 2.83$  for Perrin's real data is in red.

> $2Q$

## Using a simulated null distribution

Example: Let T be the K-S statistic for  $X_1^2 + Y_1^2, \ldots, X_{30}^2 + Y_{30}^2$ , discussed previously. We may simulate the null distribution of  $T$ :

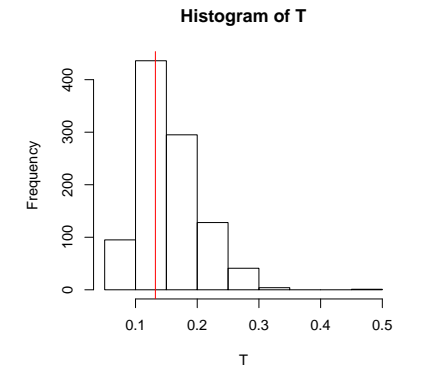

The observed value  $t_{obs} = 0.132$  for Perrin's real data is in red.

 $\mathbf{E} = \mathbf{A} \oplus \mathbf{A} + \mathbf{A} \oplus \mathbf{A} + \mathbf{A} \oplus \mathbf{A} + \mathbf{A} \oplus \mathbf{A} + \mathbf{A} \oplus \mathbf{A} + \mathbf{A} \oplus \mathbf{A} + \mathbf{A} \oplus \mathbf{A} + \mathbf{A} \oplus \mathbf{A} + \mathbf{A} \oplus \mathbf{A} + \mathbf{A} \oplus \mathbf{A} + \mathbf{A} \oplus \mathbf{A} + \mathbf{A} \oplus \mathbf{A} + \mathbf{A} \oplus \mathbf{A} + \mathbf{A$ 

 $2Q$ 

## Using a simulated null distribution

We obtain an approximate  $p$ -value as the fraction of simulated values of  $T$  larger than  $t_{obs}$ . (For a two-sided test, we would take either the fraction of simulated values of  $T$  larger than  $t_{obs}$  or smaller than  $t_{\rm obs}$ , and multiply this by 2.)

For Perrin's data, the Pearson chi-squared p-value is 0.754, and the K-S p-value is 0.612. We accept  $H_0$  in both cases, and neither test provides significant evidence against Einstein's theory of Brownian motion.

**KORKAR KERKER EL VOLO**